# Building Java Programs

#### Chapter 6 Lecture 6-1: File Input with Scanner

#### **reading: 6.1 – 6.2, 5.4**

Copyright 2010 by Pearson Education

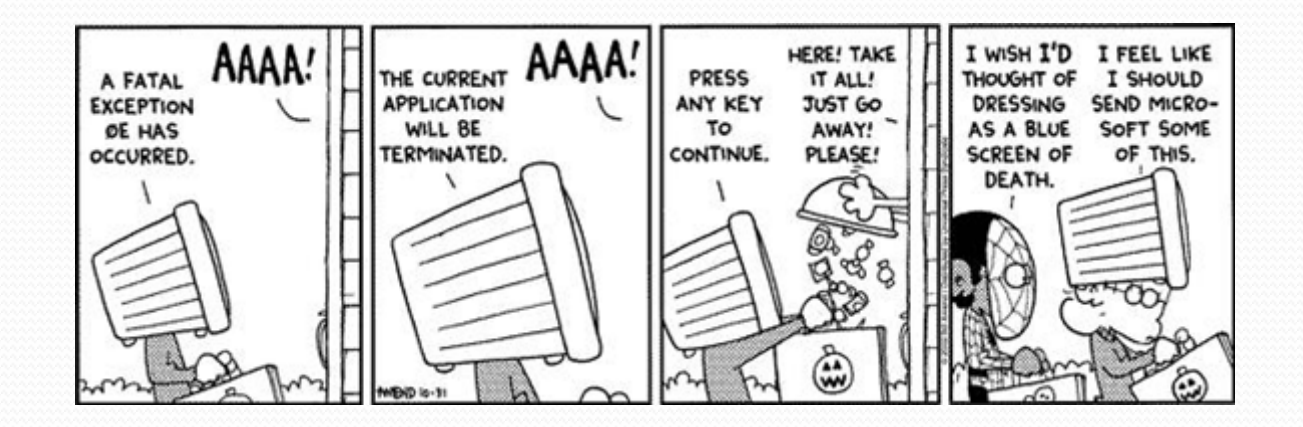

# Input/output (I/O)

import java.io.\*;

- Create a File object to get info about a file on your drive.
	- (This doesn't actually create a new file on the hard disk.)

```
File f = new File("example.txt"); 
if (f.exists() && f.length() > 1000) { 
     f.delete();
```
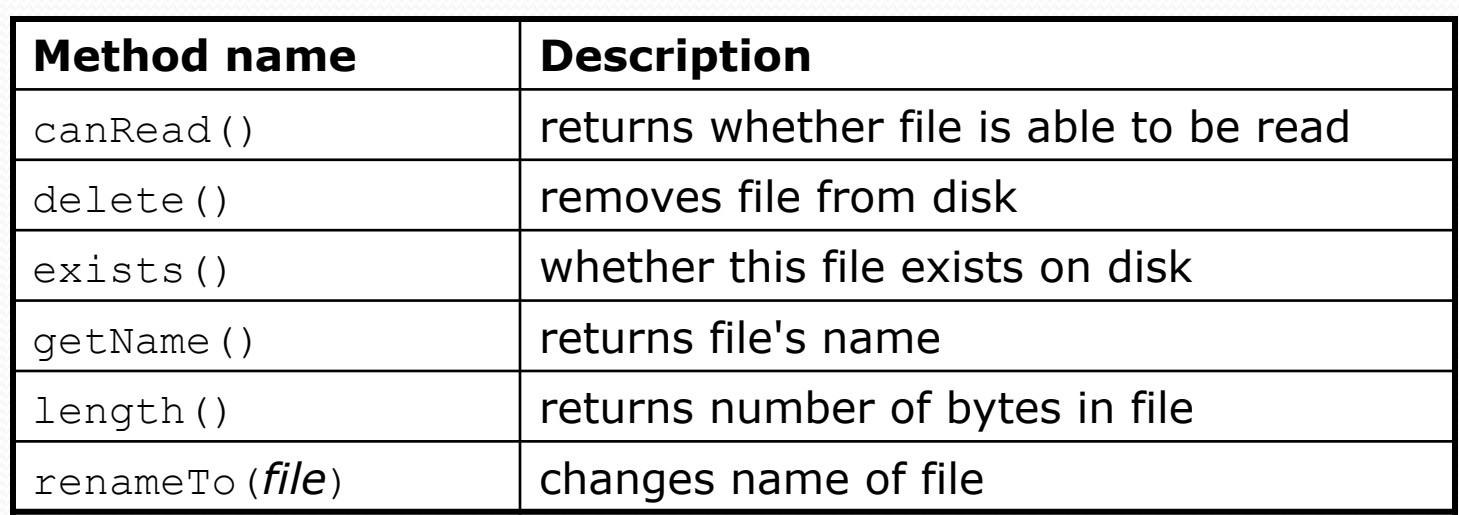

}

# Reading files

• To read a file, pass a File when constructing a Scanner. Scanner **name** = new Scanner(new File("**file name**"));

```
! Example:
```
File file = new File("mydata.txt"); Scanner input = new Scanner(**file**);

• or (shorter):

Scanner input = new Scanner(**new File("mydata.txt")**);

# Compiler error w/ files

```
import java.io.*; // for File 
import java.util.*; // for Scanner
```

```
public class ReadFile { 
     public static void main(String[] args) { 
        Scanner input = new Scanner(new File("data.txt"));
        String text = input.next();
         System.out.println(text); 
}
}
```
#### • The program fails to compile with the following error:

```
ReadFile.java:6: unreported exception java.io.FileNotFoundException;
must be caught or declared to be thrown 
                 Scanner input = new Scanner(new File("data.txt"));
\mathcal{L}^{\mathcal{L}} . The set of the set of the set of the set of the set of the set of the set of the set of the set of the set of the set of the set of the set of the set of the set of the set of the set of the set of the s
```
### **Exceptions**

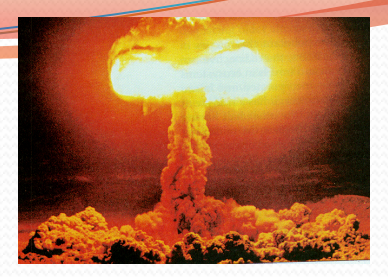

**exception**: An object representing a runtime error.

- dividing an integer by 0
- calling substring on a String and passing too large an index
- trying to read the wrong type of value from a Scanner
- trying to read a file that does not exist
- ! We say that a program with an error "*throws*" an exception.
- ! It is also possible to "*catch*" (handle or fix) an exception.
- **checked exception**: An error that must be handled by our program (otherwise it will not compile).
	- ! We must specify how our program will handle file I/O failures.

#### The throws clause

! **throws clause**: Keywords on a method's header that state that it may generate an exception (and will not handle it).

• Syntax:

public static **type name**(**params**) **throws type** {

! Example:

public class ReadFile {

public static void main(String[] args)

**throws FileNotFoundException** {

! Like saying, *"I hereby announce that this method might throw an exception, and I accept the consequences if this happens."*

# File paths

! **absolute path**: specifies a drive or a top "/" folder

C:/Documents/smith/hw6/input/data.csv

! Windows can also use backslashes to separate folders.

**relative path**: does not specify any top-level folder names.dat input/kinglear.txt

#### ! Assumed to be relative to the *current directory*:

Scanner input = new Scanner(new File(**"data/readme.txt"**));

If our program is in  $H:/\text{hw6}$ , Scanner will look for H:/hw6/data/readme.txt

# Input tokens

**token**: A unit of user input, separated by whitespace.

- A Scanner splits a file's contents into tokens.
- If an input file contains the following:

23 3.14 "John Smith"

The Scanner can interpret the tokens as the following types:

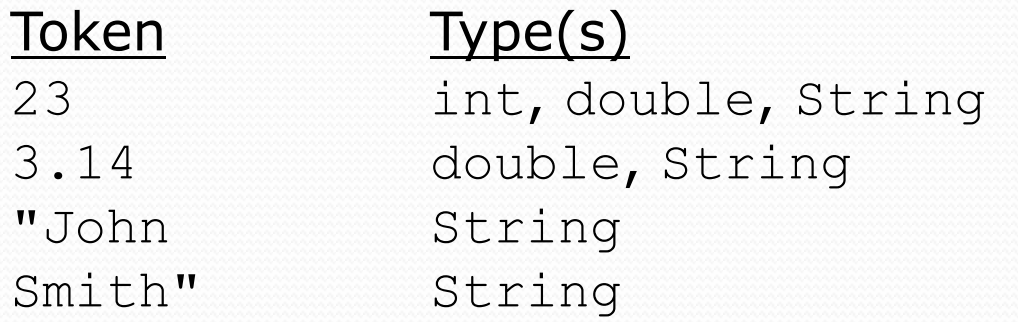

### Files and input cursor

! Consider a file weather.txt that contains this text:

16.2 23.5 19.1 7.4 22.8 18.5 -1.8 14.9

• A Scanner views all input as a stream of characters:

16.2 23.5\n 19.1 7.4 22.8\n\n18.5 -1.8 14.9\n

 $\lambda$ 

**• input cursor**: The current position of the Scanner.

# Consuming tokens

**consuming input:** Reading input and advancing the cursor.

• Calling nextInt etc. moves the cursor past the current token.

$$
\begin{array}{ccccccccc}\n16.2 & 23.5 \n\backslash n & 19.1 & 7.4 & 22.8 \n\backslash n18.5 & -1.8 & 14.9 \n\end{array}
$$

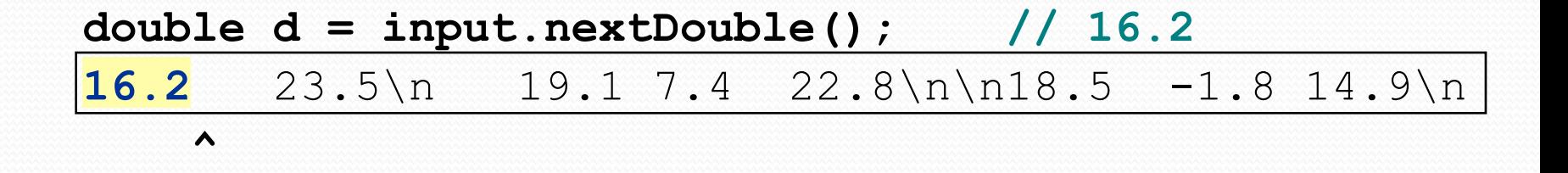

| String s = input.next(); | // "23.5"         |          |                   |      |      |                   |
|--------------------------|-------------------|----------|-------------------|------|------|-------------------|
| 16.2                     | 23.5\n $\text{A}$ | 19.1 7.4 | 22.8\n $\text{A}$ | 18.5 | -1.8 | 14.9\n $\text{A}$ |

# File input question

• Recall the input file weather.txt:

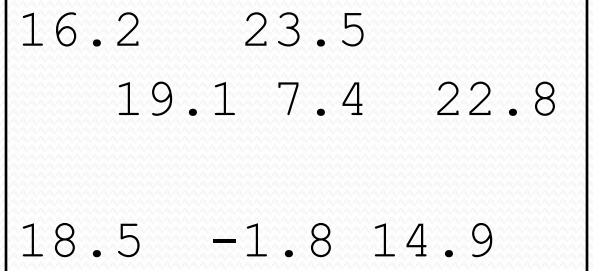

• Write a program that prints the change in temperature between each pair of neighboring days.

```
16.2 to 23.5, change = 7.3 
23.5 to 19.1, change = -4.419.1 to 7.4, change = -11.77.4 to 22.8, change = 15.4 
22.8 to 18.5, change = -4.318.5 to -1.8, change = -20.3-1.8 to 14.9, change = 16.7
```
### File input answer

```
// Displays changes in temperature from data in an input file. 
import java.io.*; // for File
```

```
import java.util.*; // for Scanner
```

```
public class Temperatures { 
     public static void main(String[] args) 
             throws FileNotFoundException { 
        Scanner input = new Scanner(new File("weather.txt"));
         double prev = input.nextDouble(); // fencepost 
        for (int i = 1; i \leq 7; i++) {
             double next = input.nextDouble(); 
            System.out.println(prev + " to " + next +
                    ", change = " + (next - prev));
            prev = next; }
```
}

}

# Reading an entire file

- Suppose we want our program to work no matter how many numbers are in the file.
	- ! Currently, if the file has more numbers, they will not be read.
	- If the file has fewer numbers, what will happen?

A crash! Example output from a file with just 3 numbers:

```
16.2 to 23.5, change = 7.323.5 to 19.1, change = -4.4Exception in thread "main" java.util.NoSuchElementException 
     at java.util.Scanner.throwFor(Scanner.java:838) 
     at java.util.Scanner.next(Scanner.java:1347) 
     at Temperatures.main(Temperatures.java:12)
```
#### Scanner exceptions

- NoSuchElementException
	- ! You read past the end of the input.
- **InputMismatchException** 
	- You read the wrong type of token (e.g. read "hi" as an  $int$ ).
- ! Finding and fixing these exceptions:
	- ! Read the exception text for line numbers in your code (the first line that mentions your file; often near the bottom):

Exception in thread "main" java.util.NoSuchElementException at java.util.Scanner.throwFor(Scanner.java:838) at java.util.Scanner.next(Scanner.java:1347)  **at MyProgram.myMethodName(MyProgram.java:19)**  at MyProgram.main(MyProgram.java:6)

### Scanner tests for valid input

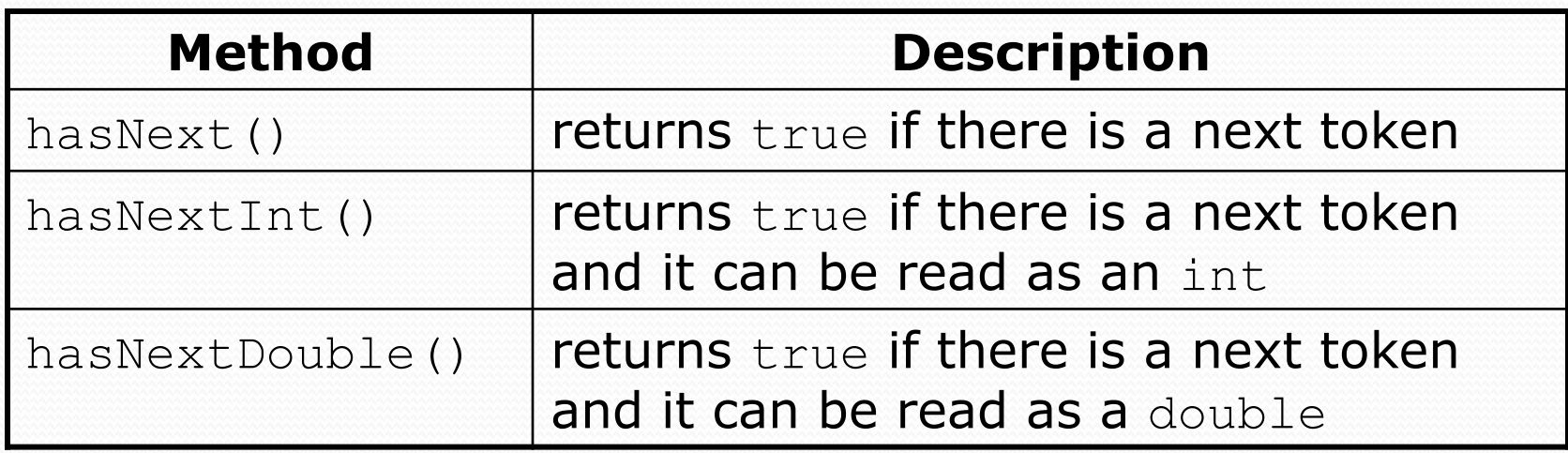

- . These methods of the Scanner do not consume input; they just give information about what the next token will be.
	- . Useful to see what input is coming, and to avoid crashes.
	- These methods can be used with a console Scanner, as well.
		- . When called on the console, they sometimes pause waiting for input.

# Using hasNext methods

#### • Avoiding type mismatches:

```
Scanner console = new Scanner (System.in);
System.out.print("How old are you? "); 
if (console.hasNextInt()) { 
     int age = console.nextInt(); // will not crash! 
     System.out.println("Wow, " + age + " is old!"); 
} else { 
     System.out.println("You didn't type an integer."); 
}
```
#### • Avoiding reading past the end of a file:

```
Scanner input = new Scanner(new File("example.txt"));
if (input.hasNext()) { 
     String token = input.next(); // will not crash! 
     System.out.println("next token is " + token); 
}
```
# File input question 2

- Modify the temperature program to process the entire file, regardless of how many numbers it contains.
	- ! Example: If a ninth day's data is added, output might be:

```
16.2 to 23.5, change = 7.323.5 to 19.1, change = -4.419.1 to 7.4, change = -11.77.4 to 22.8, change = 15.4 
22.8 to 18.5, change = -4.318.5 to -1.8, change = -20.3-1.8 to 14.9, change = 16.7
14.9 to 16.1, change = 1.2
```
### File input answer 2

```
// Displays changes in temperature from data in an input file.
```
import java.io.\*; **// for File**  import java.util.\*; **// for Scanner** 

```
public class Temperatures { 
     public static void main(String[] args) 
             throws FileNotFoundException { 
        Scanner input = new Scanner(new File("weather.txt"));
         double prev = input.nextDouble(); // fencepost 
         while (input.hasNextDouble()) { 
             double next = input.nextDouble(); 
            System.out.println(prev + " to " + next +
                    ", change = " + (next - prev));
            prev = next; } 
 }
```
}

# File input question 3

- Modify the temperature program to handle files that contain non-numeric tokens (by skipping them).
- For example, it should produce the same output as before when given this input file, weather2.txt:

```
16.2 23.5 
Tuesday 19.1 Wed 7.4 THURS. TEMP: 22.8 
18.5 -1.8 <-- Here is my data! --Ally 
   14.9 :-)
```
! You may assume that the file begins with a real number.

## File input answer 3

```
// Displays changes in temperature from data in an input file. 
import java.io.*; // for File 
import java.util.*; // for Scanner 
public class Temperatures2 { 
     public static void main(String[] args)
```

```
 throws FileNotFoundException { 
        Scanner input = new Scanner(new File("weather.txt"));
         double prev = input.nextDouble(); // fencepost 
         while (input.hasNext()) { 
             if (input.hasNextDouble()) { 
                 double next = input.nextDouble(); 
                 System.out.println(prev + " to " + next + 
                        ", change = " + (next - prev));
                 prev = next; 
             } else { 
                 input.next(); // throw away unwanted token 
 } 
}}}}}}{{}}}
 } 
}
```
# Gas prices question

- Write a program that reads a file gasprices.txt
	- ! Format: *Belgium \$/gal US \$/gal date*

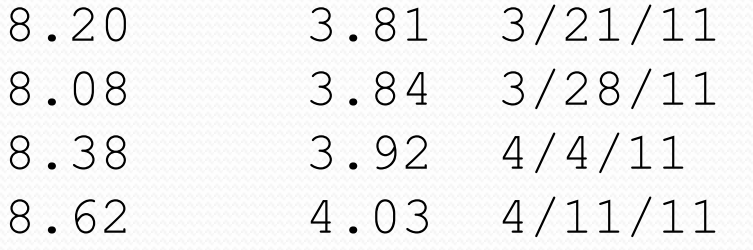

• The program should print the average gas price over all data in the file for both countries:

Belgium: 8.38 3.92 4/4/11 8.62 4.03 4/11/11

## Gas prices solution

```
public class GasPrices {
   public static void main(String[] args) throws 
FileNotFoundException {
    Scanner s = new Scanner(new File("gasprices.txt"));
     double belgium = 0;
    double usa = 0;
    int count = 0:
     while (s.hasNext()) {
       belgium += s.nextDouble();
       usa += s.nextDouble();
       count++;
      s.next(); // skip date
     }
     System.out.println("Belgium average: " + belgium / count + " $/
gal");
     System.out.println("USA average: " + usa / count + " $/gal");
```
}

}